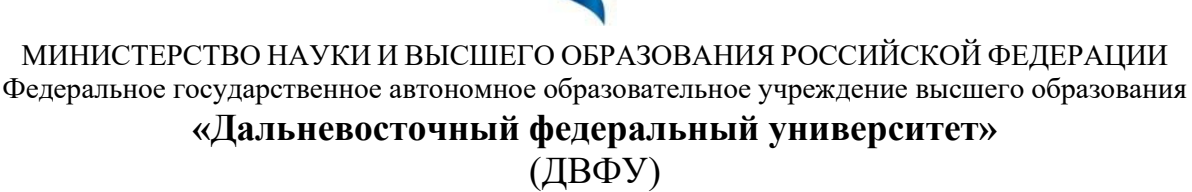

**ШКОЛА ЭКОНОМИКИ И МЕНЕДЖМЕНТА**

СОГЛАСОВАНО УТВЕРЖДАЮ

 $M$  А.А. Кравченко (подпись) (ФИО)

Директор Департамента управления на основе данных (Data Driven Management Department)  $M$ ра $M$   $-$  А.А. Кравченко (подпись) (И.О. Фамилия) «23» ноября 2021 г.

РАБОЧАЯ ПРОГРАММА ДИСЦИПЛИНЫ Расчет экономической эффективности IT-проектов Направление подготовки 38.03.01 Экономика Бизнес-информатика Форма подготовки: очная

Рабочая программа составлена в соответствии с требованиями Федерального государственного образовательного стандарта по направлению подготовки 38.03.01 Экономика, утвержденного приказом Минобрнауки России от 12.08.2020 г. №954

Рабочая программа обсуждена на заседании Департамента управления на основе данных (Data Driven Management Department) протокол от «23» ноября 2021 г. № 3

Директор Департамента управления на основе данных (Data Driven Management Department) канд. экон. наук, доцент А.А. Кравченко

Составитель: канд. техн. наук, доцент Г.Ф. Павленко

Владивосток 2022

1. Рабочая программа пересмотрена на заседании Департамента управления на основе данных (Data Driven Management Department) и утверждена на заседании Департамента управления на основе данных (Data Driven Management Department), протокол от «\_\_\_\_» \_\_\_\_\_\_\_\_\_\_\_\_\_\_\_\_ 202 г. № \_\_\_\_\_

2. Рабочая программа пересмотрена на заседании Департамента управления на основе данных (Data Driven Management Department) и утверждена на заседании Департамента управления на основе данных (Data Driven Management Department), протокол от « $\longrightarrow$  202 г. №

3. Рабочая программа пересмотрена на заседании Департамента управления на основе данных (Data Driven Management Department) и утверждена на заседании Департамента управления на основе данных (Data Driven Management Department), протокол от « $\rightarrow$  202 г. №

4. Рабочая программа пересмотрена на заседании Департамента управления на основе данных (Data Driven Management Department) и утверждена на заседании Департамента управления на основе данных (Data Driven Management Department), протокол от «\_\_\_\_» \_\_\_\_\_\_\_\_\_\_\_\_\_\_\_\_ 202 г. № \_\_\_\_\_

5. Рабочая программа пересмотрена на заседании Департамента управления на основе данных (Data Driven Management Department) и утверждена на заседании Департамента управления на основе данных (Data Driven Management Department), протокол от «\_\_\_\_» \_\_\_\_\_\_\_\_\_\_\_\_\_\_\_\_\_ 202 г. № \_\_\_\_\_\_

#### **Аннотация дисциплины**

#### *Расчет экономической эффективности IT-проектов*

Общая трудоемкость дисциплины составляет 4 зачётные единицы / 144 академических часов. Является дисциплиной обязательной части ОП, изучается на 4 курсе и завершается экзаменом. Учебным планом предусмотрено проведение лекционных занятий в объеме 18 часов, лабораторных 36 часов, а также выделены часы на самостоятельную работу студента – 63 час.

Язык реализации: русский.

**Цель:**

Подготовка бакалавров, владеющих методологией расчета экономической эффективности IT-проектов.

#### **Задачи:**

• выработать у студентов понимание формальных основ дисциплины;

• научить студентов самостоятельно ориентироваться в методологиях и подходах в управлении проектированием информационных систем и других IT-продуктах;

• научить студентов использованию легких и тяжелых методологий в управлении проектами;

• научить студентов работать со сводом правил управления проектом PMBOK;

• заложить методически правильные основы знаний о принципах планирования проекта, идентификации рисков и планировании реагирования на риски;

•научить управлять стоимостью и временем в процессе проектирования IT-проектом

Для успешного изучения дисциплины у обучающихся должны быть сформированы следующие предварительные компетенции: знать статистику и теорию вероятности, создавать базы данных, создавать модели бизнес-

1

процессов, разбираться в программных кодах на процедурных и объектноориентированных языках программирования, полученные в результате изучения дисциплин «Базы данных и знаний», «Объектно-ориентированный программирование», «Моделирование бизнес-процессов», анализ  $\mathbf{M}$ «Оптимизация бизнес-процессов», обучающийся должен быть готов к выполнению курсовой и дипломной работ, формирующих компетенции: способность автоматизировать бизнес-процессы, разрабатывать техническое задание, формировать требования для разработки IT-продуктов, создавать модели баз данных, умение выполнять технико-экономическое обоснование проектов по совершенствованию и регламентацию бизнес-процессов и ИТинфраструктуры предприятия.

Планируемые результаты обучения по дисциплине, соотнесенные с образовательной результатами освоения программы, планируемыми характеризуют формирование следующих компетенций, индикаторов достижения компетенций:

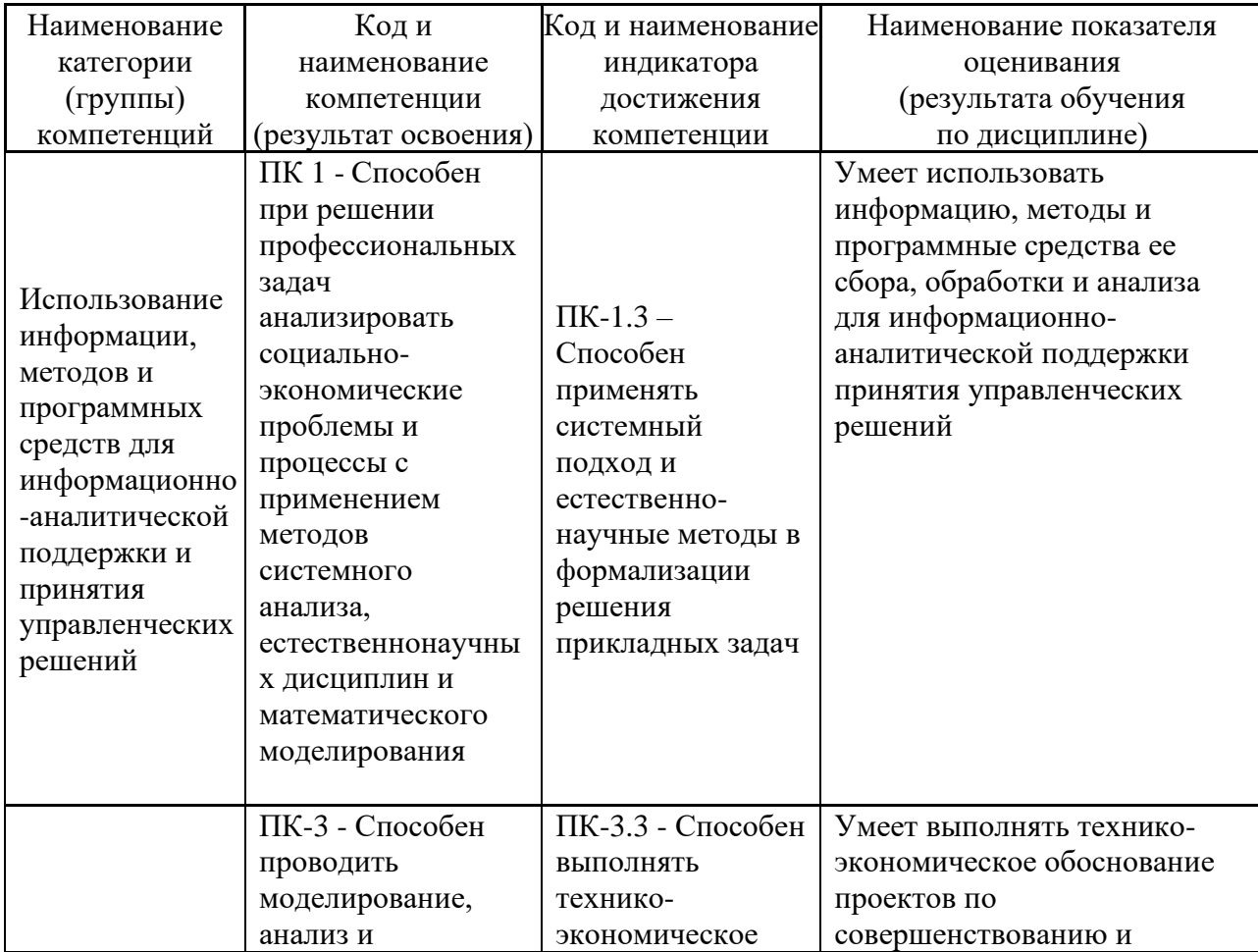

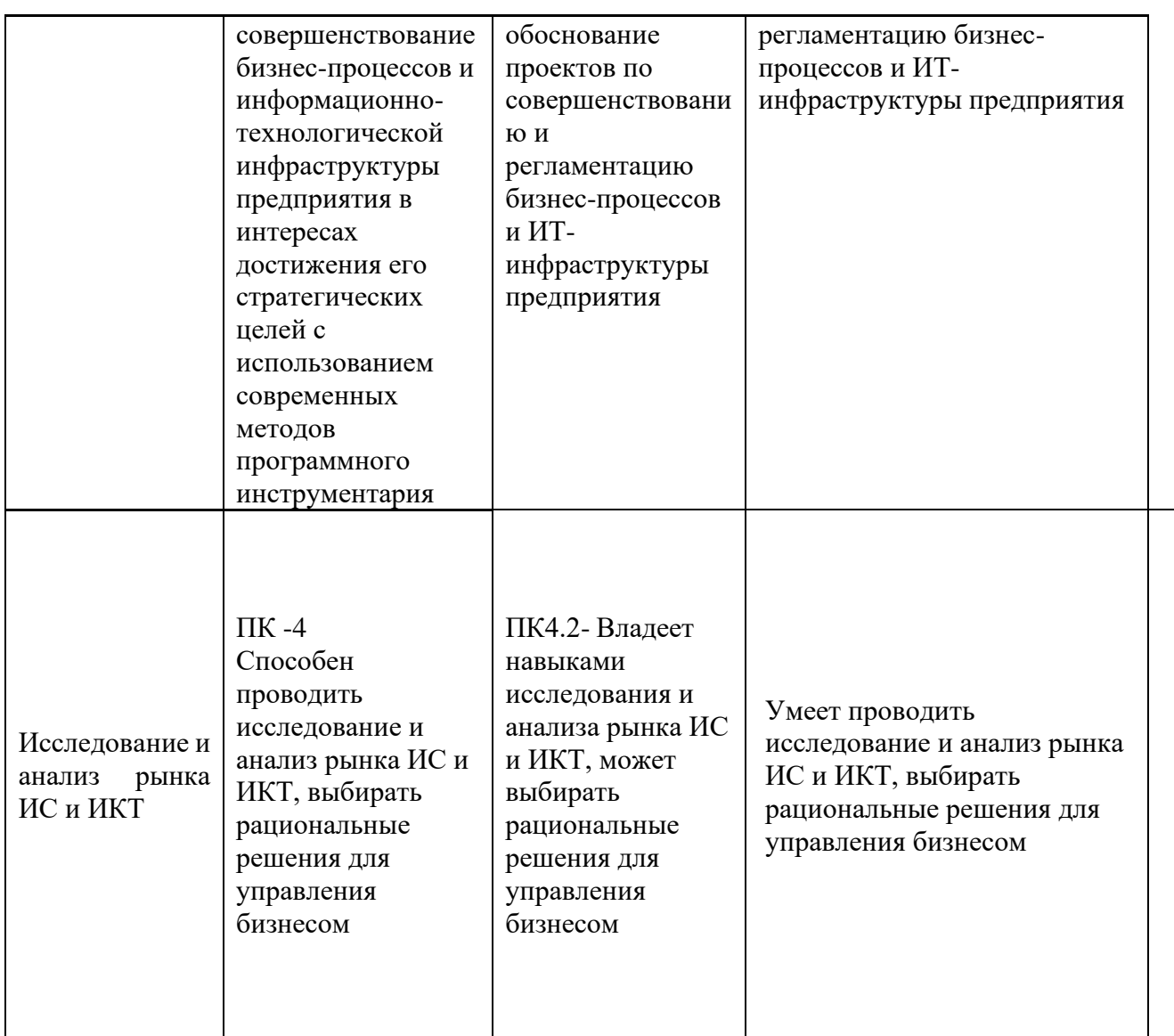

Для формирования вышеуказанных компетенций в рамках дисциплины «Расчет экономической эффективности IT-проектов» применяются следующие методы / активного / интерактивного обучения: мозговой штурм, круглый стол, решение ситуационных задач.

### І. Цели и задачи освоения дисциплины:

Цель:

Подготовка бакалавров, владеющих методологиями разработки и управления, положенными в основу проектного управления разработкой информационных систем и других IT-продуктов.

Залачи:

- выработать у студентов понимание формальных основ дисциплины;
- научить студентов самостоятельно ориентироваться в методологиях и подходах в управлении проектированием информационных систем и других IT-продуктах;
- научить студентов использованию легких и тяжелых методологий в управлении проектами;
- научить студентов работать со сводом правил управления проектом PMBOK:
- заложить методически правильные основы знаний о принципах планирования проекта, идентификации рисков и планировании реагирования на риски;
- научить управлять стоимостью и временем в процессе проектирования **IT-проектом**

Место дисциплины в структуре ОПОП (учебном плане) (пререквизиты дисциплины, дисциплины, следующие после изучения данной дисциплины): для успешного изучения дисциплины у обучающихся должны быть сформированы следующие предварительные компетенции: знание основ теории вероятности и математической статистики, умение создавать базы данных, умение создавать модели бизнес-процессов, писать программные коды на объектно-ориентированных языках программирования, полученные в результате изучения дисциплин «Базы данных и знаний», «Объектноориентированный анализ и программирование», «Моделирование бизнеспроцессов», «Оптимизация бизнес-процессов»; обучающийся должен быть готов к выполнению курсовой работы и дипломной работы, формирующих компетенции: способность использовать методологии управления проектами ИС и ИТ-продуктов, осуществлять контроль разработки ИТ-продуктов в соответствии с техническим заданием, управлять содержанием, расписанием и стоимостью проекта, уметь работать с соответствующими стандартами, уметь работать со сводом правил управления проектами РМВОК.

Универсальные компетенции студентов, индикаторы их достижения и результаты обучения по дисциплине.

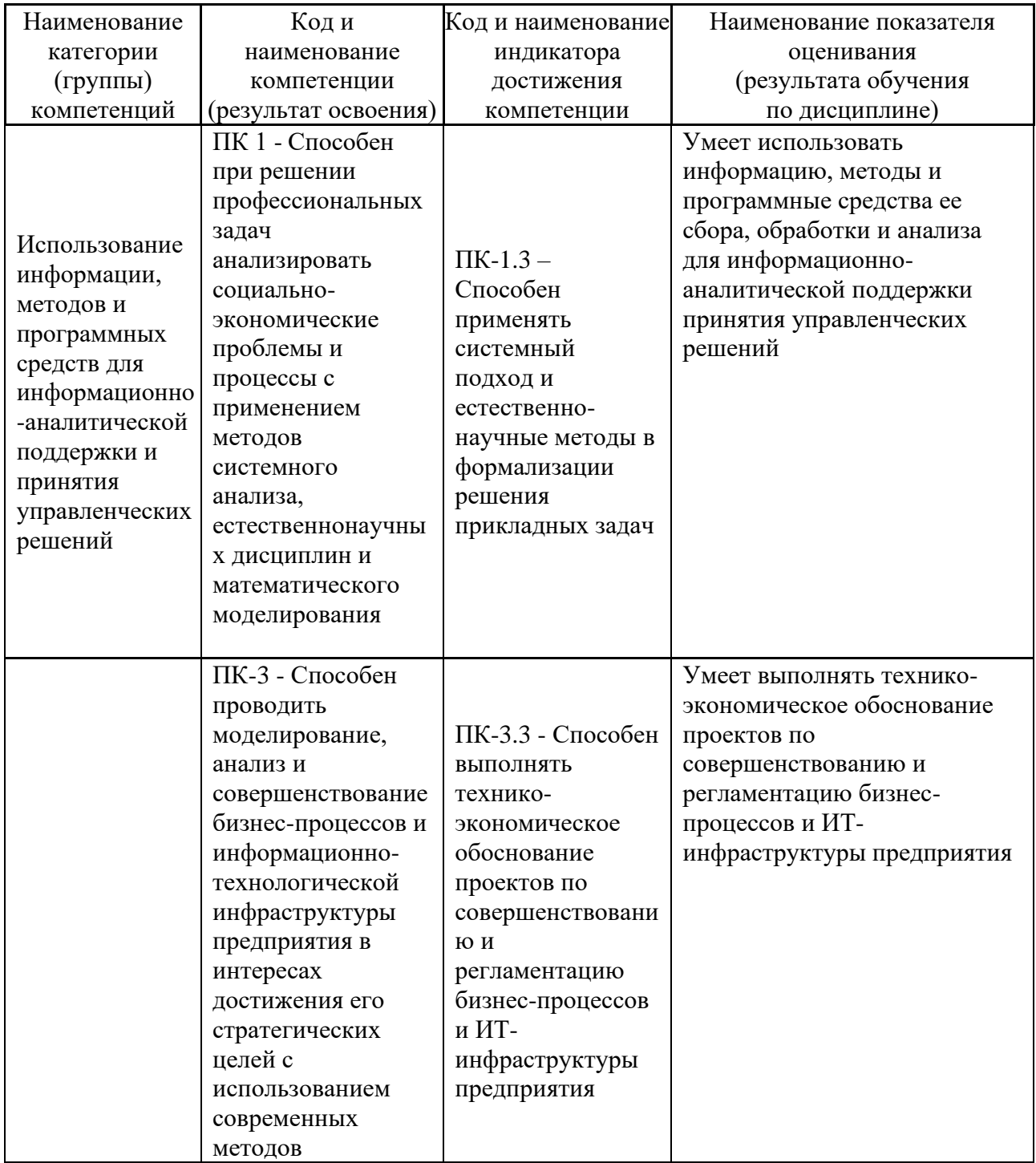

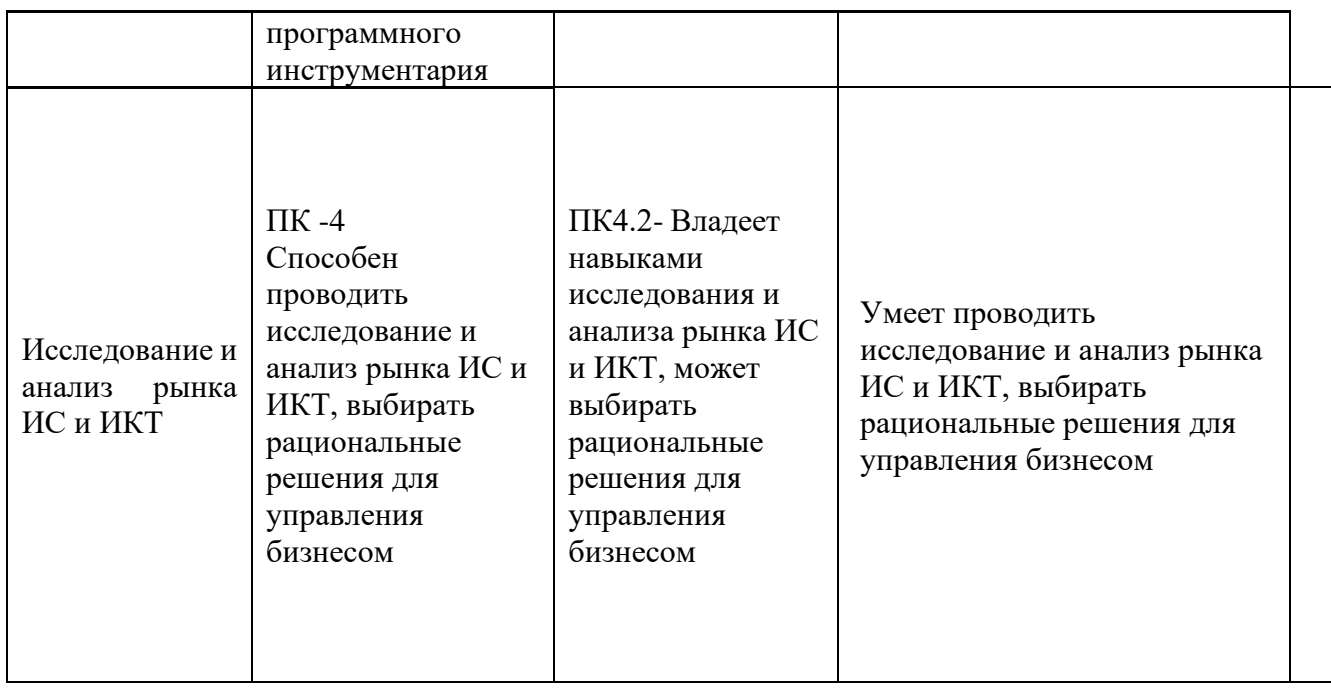

Профессиональные компетенции студентов, индикаторы их достижения

и результаты обучения по дисциплине

## II. Трудоёмкость дисциплины и виды учебных занятий по дисциплине

Общая трудоемкость дисциплины составляет 5 зачётных единиц (180 академических часов).

### Структура дисциплины:

### Форма обучения - очная.

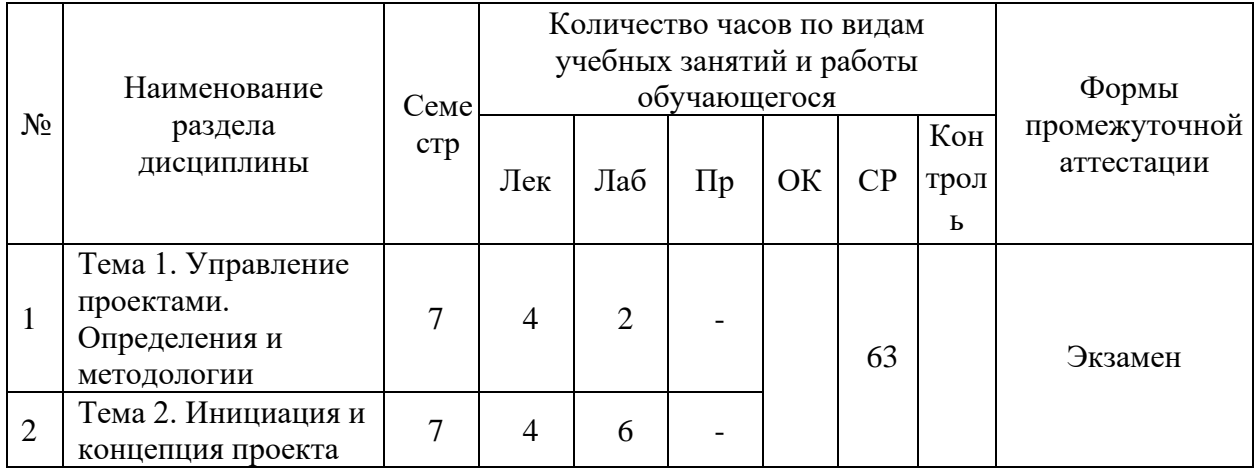

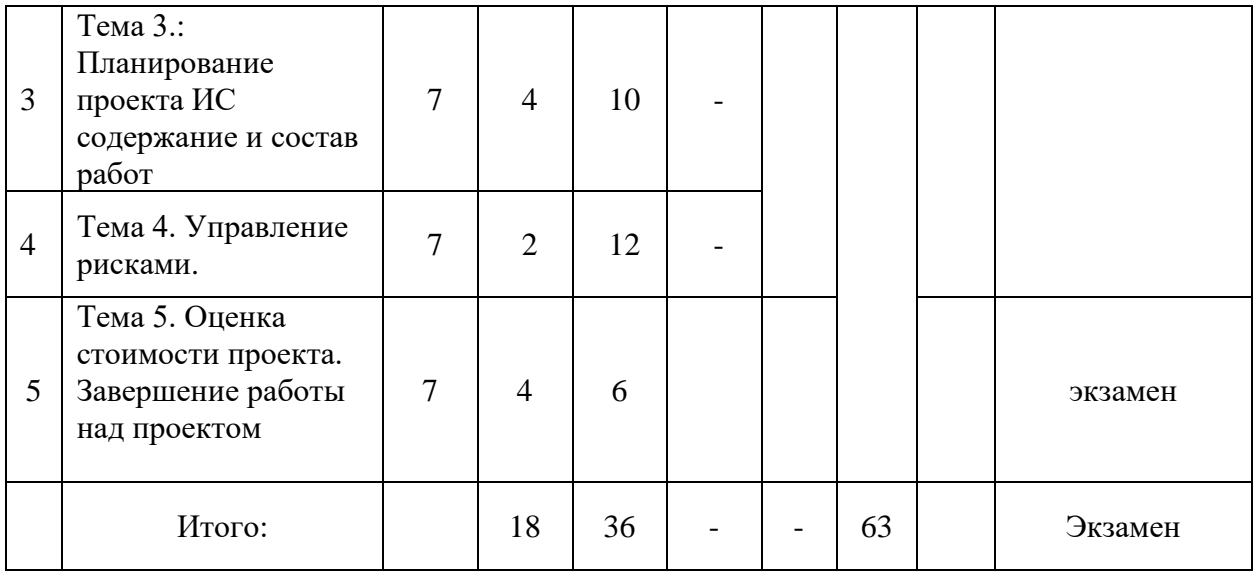

### **Ш. СТРУКТУРА И СОДЕРЖАНИЕ ТЕОРЕТИЧЕСКОЙ ЧАСТИ КУРСА**

### **Тема 1. Управление проектами. Определения и методологии**

Понятие проекта. Программа. Портфель. Ведущие методологии, в которых поддерживаются все этапы жизненного цикла разработки ИС. Особенности управления IT-проектами. Дилемма неопределенности. Легкие и тяжелые методологии. Методология PMI. Фундаментальные принципы PMI. PMBOK - руководство по управлению проектами. Области знаний и процессы. Этапы проекта. Жизненный цикл любого проекта - цикл Деминга. Состав проектной команды. Организационная структура проекта.

### **Тема 2. Инициация и концепция проекта**

Правило железного треугольника. Основные проектные планы: время, сроки, стоимость. Формирование ключевого документа, используемого для принятия решений в ходе всего проекта. Разделы концепции проекта: цель и результаты (продукты) проекта, функции ИС, возможные ограничения, ресурсы и установленные сроки проекта, риски и обоснование проекта. Основные артефакты, разрабатываемые в процессе управления проектом.

### **Тема 3. Планирование проекта ИС: содержание и состав работ**

Области знаний PMI. Создание структуры работ ИСР (иерархическая структура работ). Принципы декомпозиции работ. Инкрементальность разработки. Планирование управления содержанием работ. Планирование организационной структуры и качеством работ. Связь ИСР с базовым расписание проекта. Составление расписания проекта (диаграмма Ганта) с использованием программного средства MS PROJECT. Понятие критического пути. Использование временных резервов для оптимизации критического пути.

### **Тема 4. Управление рисками**

Известные и неизвестные риски. Сбор информации о рисках. Список Демарко и Листера наиболее важных источников рисков при разработке ИС. Идентификация рисков – разработка реестра рисков. Вероятность и воздействие риска. Ранг (важность) риска. Измерение рисков: шкалы качественная и количественная. Светофорная матрица. Реагирование на риски. План А и план Б. Снижение рисков. Принципы перехода качественной оценки рисков в количественную. Количественная оценка риска. Влияние риска на стоимость проекта.

#### **Тема 5. Оценка стоимости проекта. Завершение работы над проектом**

Количественное управление проектом. Методы оценки трудозатрат на разработку программной системы: инструменты и методы Нормативы трудоемкости разработки программной системы. Метод PERT Оценка длительности разработки ИС. Базовая модель оценки длительность разработки ИС. Прямой метод оценки трудозатрат. Метод функциональных точек. Показатель LOC для языков и систем программирования. Оценка длительности разработки на основе базовой конструктивной модели – COCOMO. Определение технико-экономических показателей проекта на основе размерности базы данных ИС. Конечная оценка стоимости проекта. Разработка итогового отчета при завершении работ над проектом.

## **IV. СТРУКТУРА И СОДЕРЖАНИЕ ПРАКТИЧЕСКОЙ ЧАСТИ КУРСА**

**Лабораторные работы**

**Лабораторная работа 1-4**. Разработка устава и концепции проекта.

**Лабораторная работа 5-9.** Разработка структуры работ ИСР (иерархическая структура работ) и базового расписания проекта

**Лабораторная работа № 10-15** Качественный и количественный анализ рисков проекта. Планирование управлением рисками

**Лабораторная работа № 16-18.** Оценка стоимости проекта

| N <sub>2</sub><br>$\Pi/\Pi$ | Контролируемые<br>разделы / темы<br>дисциплины                        | Код и наименование<br>индикатора<br>достижения                                                                                                    | Результаты обучения                                                                                                    | Оценочные средства         |                                  |
|-----------------------------|-----------------------------------------------------------------------|----------------------------------------------------------------------------------------------------|----------------------------------------------------------------------------------------------------|----------------------------|----------------------------------|
|                             |                                                                       |                                                                                                    |                                                                                                    | текущий<br>контроль        | промежу-<br>точная<br>аттестация |
| $\mathbf{1}$                | Тема 1.<br>Управление<br>проектами.<br>Определения и<br>методологии   | ПК-1.3 - Способен<br>применять<br>системный подход<br>и естественно-<br>научные методы в<br>формализации<br>решения<br>прикладных задач              | Умеет работать с<br>компьютером как<br>средством<br>управления<br>информацией,<br>работать с<br>информацией из<br>различных<br>источников, в том<br>числе в<br>глобальных<br>компьютерных<br>сетях | собеседование<br>$(VO-1);$ | экзамен                          |
| $\overline{2}$              | Тема 2. Тема 2.<br>Инициация и<br>концепция<br>проекта.               | ПК4.2- Способен<br>проводить<br>исследование и<br>анализ рынка ИС и<br>ИКТ, выбирать<br>рациональные<br>решения для<br>управления<br>бизнесом        | Владеет навыками<br>использования<br>информационными<br>ресурсами для<br>решения<br>профессиональных<br>задач                                                                                      | собеседование<br>$(YO-1);$ | экзамен                          |
| 3                           | Тема 3.<br>Планирование<br>проекта ИС<br>содержание и<br>состав работ | ПК4.2-Владеет<br>навыками<br>исследования и<br>анализа рынка ИС и<br>ИКТ, может<br>выбирать<br>рациональные<br>решения для<br>управления<br>бизнесом | Владеет навыками<br>использования<br>информационными<br>ресурсами для<br>решения<br>профессиональных<br>задач                                                                                      | собеседование<br>$(VO-1);$ | экзамен                          |

**V. КОНТРОЛЬ ДОСТИЖЕНИЯ ЦЕЛЕЙ КУРСА**

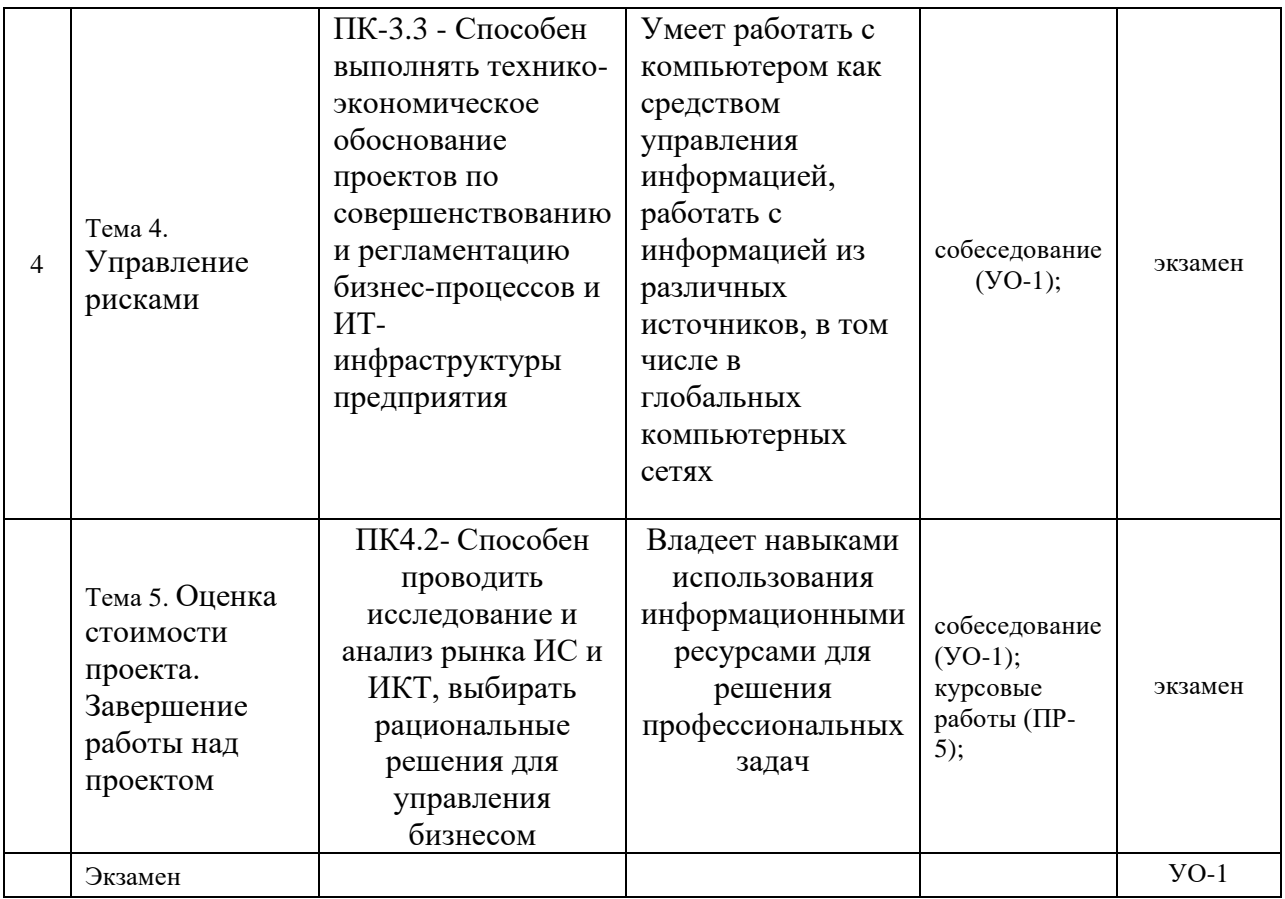

\* Рекомендуемые формы оценочных средств: 1) собеседование (УО-1), коллоквиум (УО-2); 2) технические средства контроля (ТС); 3) письменные работы (ПР): тесты (ПР-1), контрольные работы (ПР-2), эссе (ПР-3), рефераты (ПР-4), курсовые работы (ПР-5), научно-учебные отчеты по практикам (ПР-6).и т.п. (список может быть дополнен в соответствии со спецификой ОПОП и внутренней нормативной документацией ДВФУ).

## **VI. УЧЕБНО-МЕТОДИЧЕСКОЕ ОБЕСПЕЧЕНИЕ САМОСТОЯТЕЛЬНОЙ РАБОТЫ ОБУЧАЮЩИХСЯ**

Самостоятельная работа определяется как индивидуальная или коллективная учебная деятельность, осуществляемая без непосредственного руководства педагога, но по его заданиям и под его контролем. Самостоятельная работа – это познавательная учебная деятельность, когда последовательность мышления студента, его умственных и практических операций и действий зависит и определяется самим студентом.

Самостоятельная работа студентов способствует развитию самостоятельности, ответственности и организованности, творческого подхода к решению проблем учебного и профессионального уровня, что в итоге приводит к развитию навыка самостоятельного планирования и реализации деятельности.

Целью самостоятельной работы студентов является овладение необходимыми компетенциями по своему направлению подготовки, опытом творческой и исследовательской деятельности.

Формы самостоятельной работы студентов:

- работа с основной и дополнительной литературой, Интернет ресурсами;

самостоятельное ознакомление с лекционным материалом, представленным на электронных носителях, в библиотеке образовательного учреждения;

- подготовка реферативных обзоров источников периодической печати, опорных конспектов, заранее определенных преподавателем;

- поиск информации по теме, с последующим ее представлением в аудитории в форме доклада, презентаций;

- заполнение рабочей тетради;

- курсовой работы

- подготовка к деловым и ролевым играм;

- подготовка к экзамену;

- другие виды деятельности, организуемые и осуществляемые образовательным учреждением и органами студенческого самоуправления.

### **VII. СПИСОК ЛИТЕРАТУРЫ И ИНФОРМАЦИОННО-МЕТОДИЧЕСКОЕ ОБЕСПЕЧЕНИЕ ДИСЦИПЛИ**

#### **Основная литература**

1. Емельянов, В.А. ИТ-инфраструктура организации: учебное пособие / В.А. Емельянов. – М.: КНОРУС, 2021. – 146 с. – (Бакалавриат).

2. Зараменских, Е.П. Архитектура предприятия: учебник для вузов / Е.П. Зараменских, Д.В. Кудрявцев, М.Ю. Арзуманян; под ред.

11

Е.П. Зараменских. – М.: Издательство Юрайт, 2021. – 410 с. – (Высшее образование). – ISBN 978-5-534-06712-5. – Текст: электронный // Образовательная платформа Юрайт [сайт]. – URL: [https://urait.ru/bcode/473192.](https://urait.ru/bcode/473192)

3. Информационные системы управления производственной компанией: учебник и практикум для вузов / под ред. Н.Н. Лычкиной. – М.: Издательство Юрайт, 2021. – 249 с. – (Высшее образование). – ISBN 978-5-534-00764-0. – Текст: электронный // Образовательная платформа Юрайт [сайт]. – URL: [https://urait.ru/bcode/468813.](https://urait.ru/bcode/468813)

#### **Дополнительная литература**

1. Горелов, Н.А. Развитие информационного общества: цифровая экономика: учебное пособие для вузов / Н.А. Горелов, О.Н. Кораблева. – М.: Издательство Юрайт, 2020. – 241 с. – (Высшее образование). – ISBN 978-5- 534-10039-6. – Текст: электронный // Образовательная платформа Юрайт [сайт]. – URL: [https://urait.ru/bcode/454668.](https://urait.ru/bcode/454668)

2. Жарова, А.К. Правовое регулирование создания и использования информационной инфраструктуры в Российской Федерации: монография / А.К. Жарова. – М.: Издательство Юрайт, 2021. – 301 с. – (Актуальные монографии). – ISBN 978-5-534-14919-7. – Текст: электронный // Образовательная платформа Юрайт [сайт]. – URL: [https://urait.ru/bcode/488070.](https://urait.ru/bcode/488070)

3. Олейник, А.И. ИТ-инфраструктура [Текст]: учеб.-метод. пособие / А.И. Олейник, А.В. Сизов – М.: Изд. дом Высшей школы экономики, 2012. – 134. – ISBN 978-5-7598-0958-6.

4. Скрипник, Д.А. Управление ИТ на основе COBIT 4.1 / Д.А. Скрипник. – 2-е изд., испр. – М.: Национальный Открытый Университет «ИНТУИТ», 2016.  $-499 \text{ c.}:$  схем., ил.

– URL: [https://biblioclub.ru/index.php?page=book&id=428979.](https://biblioclub.ru/index.php?page=book&id=428979)

12

5. Скрипник, Д.А. ITIL. IT Service Management по стандартам V.3.1 / Д.А. Скрипник. – 2-е изд., испр. – М.: Национальный Открытый Университет «ИНТУИТ», 2016. – 374 с.: схем. – URL: [https://biblioclub.ru/index.php?page=](https://biblioclub.ru/index.php?page=book&id=429068) [book&id=429068.](https://biblioclub.ru/index.php?page=book&id=429068)

6. Чалдаева, Л.А. Экономика предприятия: учебник и практикум для вузов / Л.А. Чалдаева. – 5-е изд., перераб. и доп. – М.: Издательство Юрайт, 2021. – 435 с. – (Высшее образование). – ISBN 978-5-534-10521-6. – Текст: электронный // Образовательная платформа Юрайт [сайт]. – URL: [https://urait.ru/bcode/468459.](https://urait.ru/bcode/468459)

## **Перечень ресурсов информационно-телекоммуникационной сети «Интернет»**

1. Библиотека ГОСТов и нормативных документов. Режим доступа: <http://libgost.ru/>

2. ГОСТ ЭКСПЕРТ: Единая база ГОСТов РФ. Режим доступа: <http://gostexpert.ru/>

3. Открытая база ГОСТов. Режим доступа:<http://standartgost.ru/>

4. /product/1044339

5. НАФИ аналитический центр [Электронный ресурс]. – Режим доступа: URL: [https://nafi.ru/projects/sotsialnoe-razvitie/tsifrovaya-gramotnost-dlya](https://nafi.ru/projects/sotsialnoe-razvitie/tsifrovaya-gramotnost-dlya-ekonomiki-budushchego/)[ekonomiki-budushchego/](https://nafi.ru/projects/sotsialnoe-razvitie/tsifrovaya-gramotnost-dlya-ekonomiki-budushchego/)

6. Электронно-библиотечная система «Лань» [Электронный ресурс]. – Режим доступа: URL: http://e.lanbook.com

7. Электронно-библиотечная система «Научно-издательского центра ИНФРА-М» [Электронный ресурс]. – Режим доступа: URL: Режим доступа: [http://znanium.com](http://znanium.com/)

8. Электронно-библиотечная система БиблиоТех. [Электронный ресурс]. – Режим доступа: URL: Режим доступа: [http://www.bibliotech.ru](http://www.bibliotech.ru/) 

9. Электронный каталог научной библиотеки ДВФУ [Электронный ресурс]. – Режим доступа: URL: Режим доступа: [http://ini-fb.dvgu.ru:8000/cgi-](http://ini-fb.dvgu.ru:8000/cgi-bin/gw/chameleon) [bin/gw/chameleon](http://ini-fb.dvgu.ru:8000/cgi-bin/gw/chameleon) 

10. Научная библиотека КиберЛенинка: Режим доступа: <http://cyberleninka.ru/>

# **Перечень информационных технологий и программного обеспечения**

1. Программные средства: приложения к MS Windows, case-средства: ErWin, BPWin, Ratonal Rose, MS Visio, ARIS.

2. Бесплатные программные средства для управления проектами.

3. Программное приложение Microsoft Office Power Point (для чтения лекционного материала и представления презентационных докладов на практических занятиях).

### **VIII. МЕТОДИЧЕСКИЕ УКАЗАНИЯ ПО ОСВОЕНИЮ ДИСЦИПЛИНЫ**

Успешное освоение дисциплины предполагает активную работу студентов на всех занятиях аудиторной формы: лекциях и практиках, выполнение аттестационных мероприятий. В процессе изучения дисциплины студенту необходимо ориентироваться на проработку лекционного материала, подготовку к лабораторным работам, выполнение курсовой и индивидуальных работ.

Освоение дисциплины « Расчет экономической эффективности ITпроектов» предполагает рейтинговую систему оценки знаний студентов и предусматривает со стороны преподавателя текущий контроль за посещением студентами лекций, подготовкой и выполнением всех практических заданий, выполнением всех видов самостоятельной работы.

Промежуточной аттестацией по дисциплине «Расчет экономической эффективности IT-проектов» является экзамен.

Студент считается аттестованным по дисциплине при условии выполнения всех видов текущего контроля и самостоятельной работы, предусмотренных учебной программой.

Шкала оценивания сформированности образовательных результатов по дисциплине представлена в фонде оценочных средств (ФОС).

## **IX. МАТЕРИАЛЬНО-ТЕХНИЧЕСКОЕ ОБЕСПЕЧЕНИЕ ДИСЦИПЛИНЫ**

Учебные занятия по дисциплине проводятся в помещениях, оснащенных соответствующим оборудованием и программным обеспечением.

Перечень материально-технического и программного обеспечения дисциплины приведен в таблице.

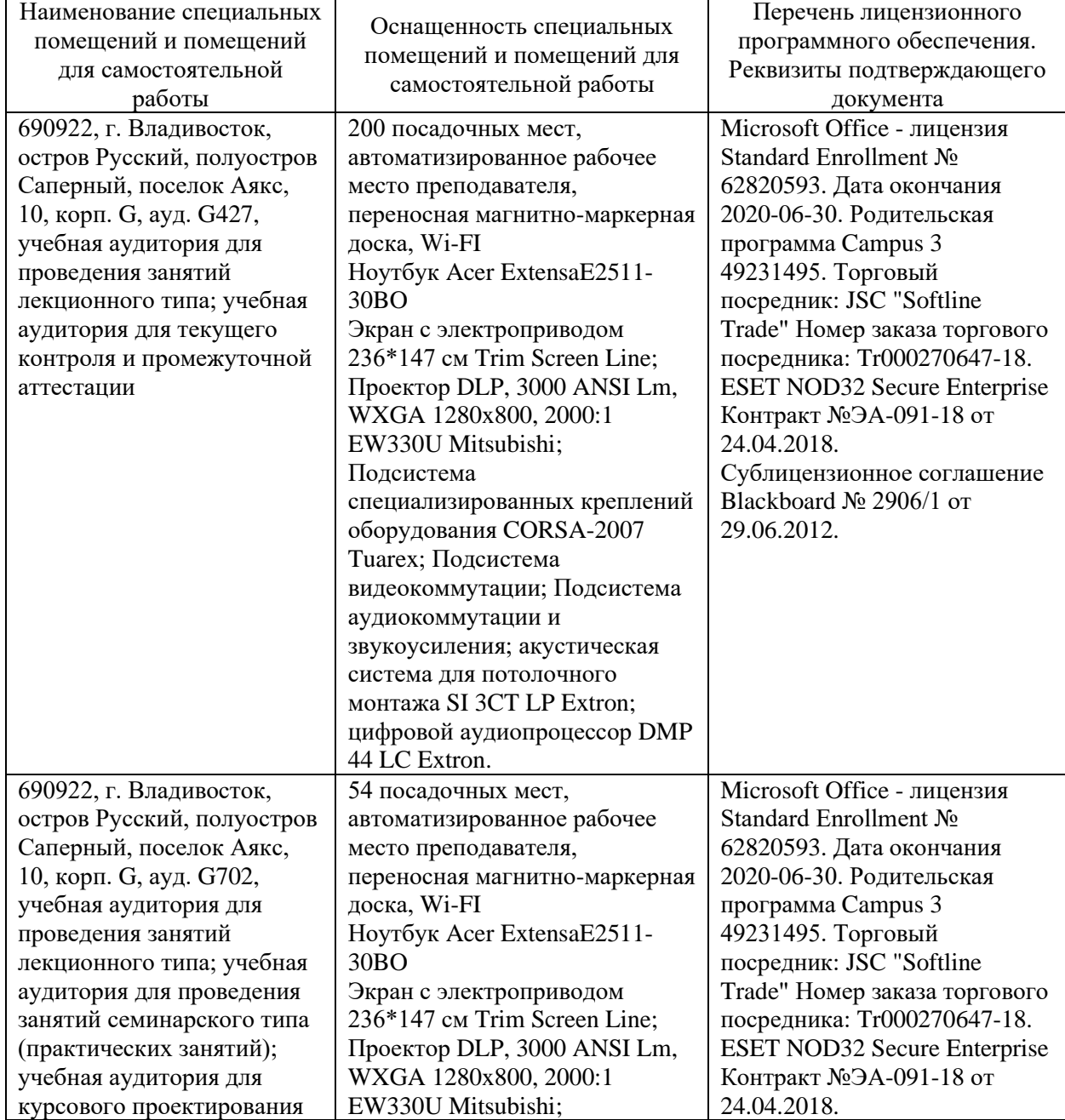

### **Материально-техническое и программное обеспечение дисциплины**

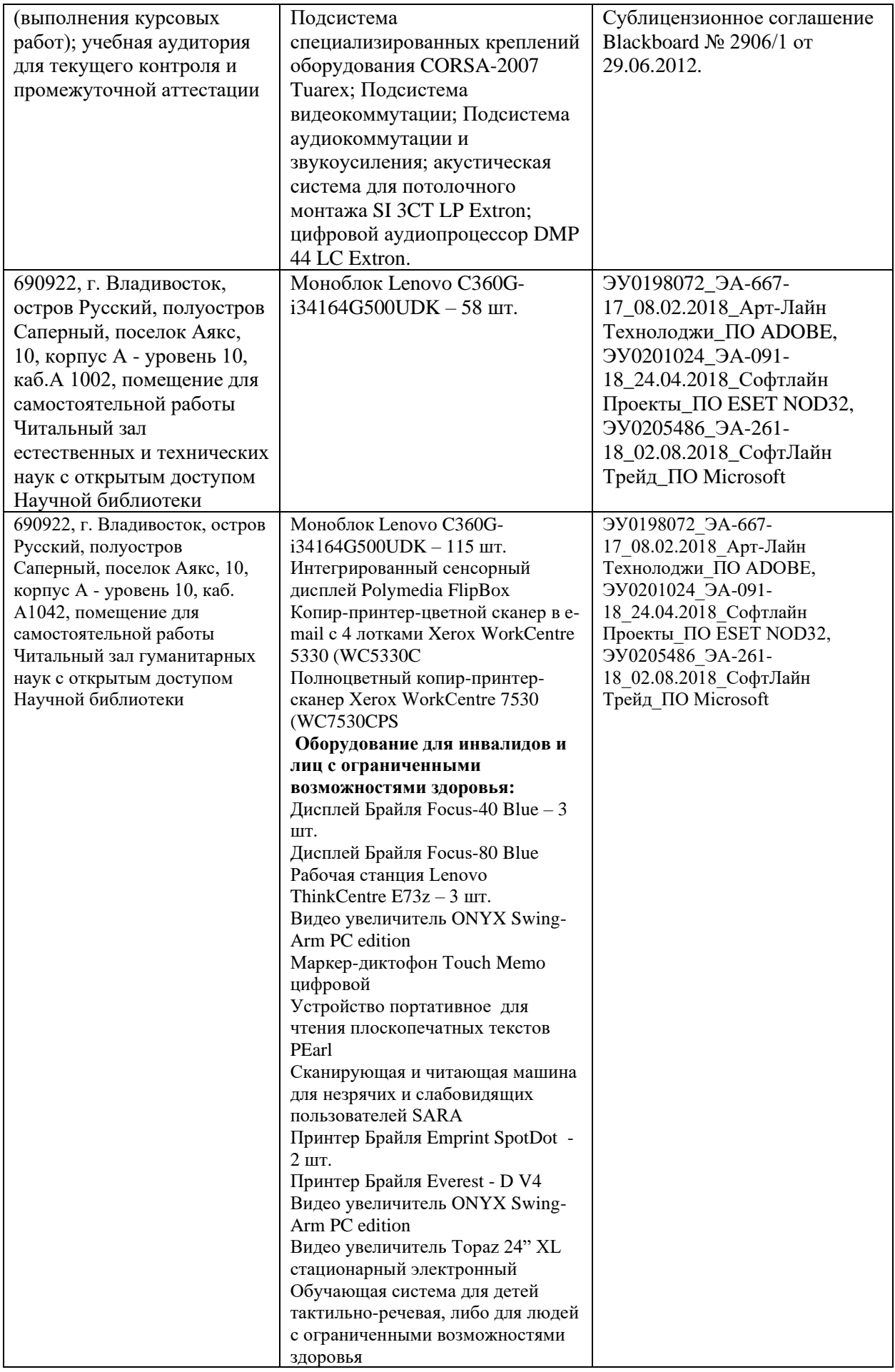

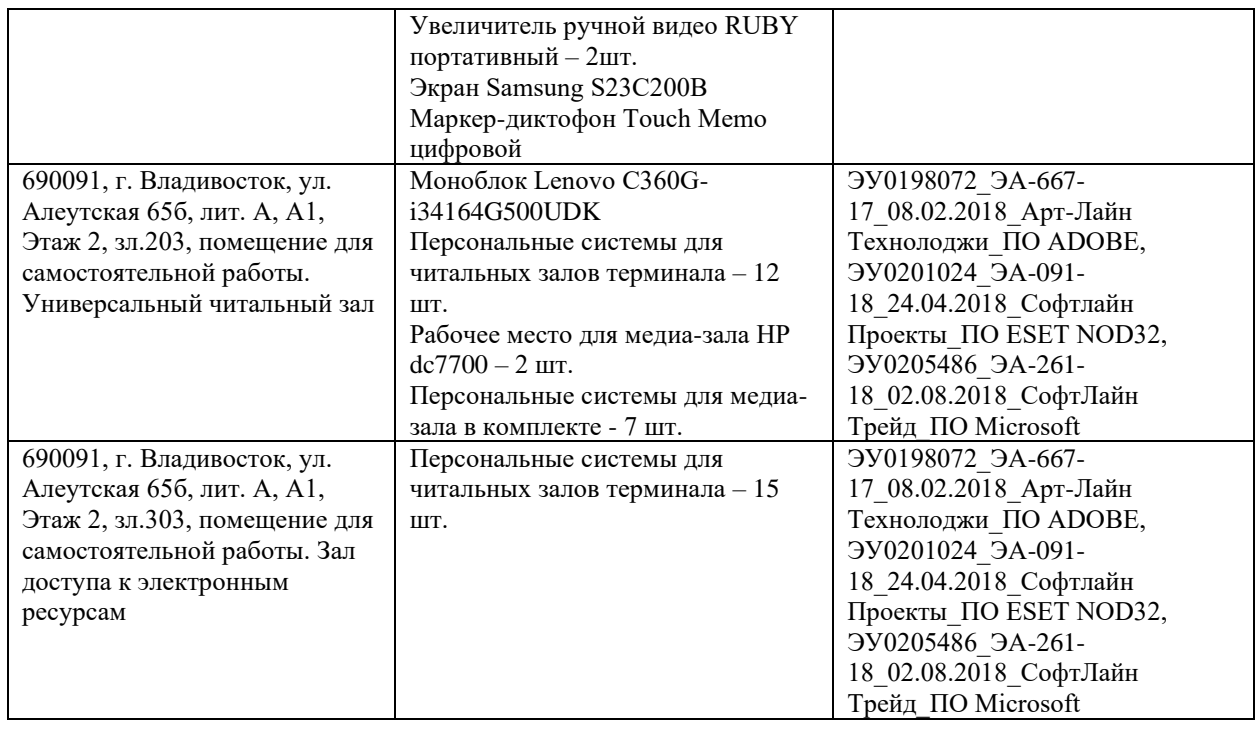

# **X. ФОНДЫ ОЦЕНОЧНЫХ СРЕДСТВ**

Фонды оценочных средств представлены в приложении.